Hewlett-Packard to Agilent Technologies Transition

This documentation supports a product that previously shipped under the Hewlett-Packard company brand name. The brand name has now been changed to Agilent Technologies. The two products are functionally identical, only our name has changed. The document still includes references to Hewlett-Packard products, some of which have been transitioned to Agilent Technologies.

Transition de Hewlett-Packard vers Agilent Technologies

La présente documentation se réfère à un produit qui était auparavant livré sous la marque Hewlett-Packard. Cette marque a été remplacée par Agilent Technologies. D'un point de vue fonctionnel, les deux produits sont identiques et seuls leurs noms les différencient. La documentation comprend toujours des références aux produits Hewlett-Packard, même si certains possèdent déjà l'appelation Agilent Technologies.

Umbenennung Hewlett-Packard in Agilent Technologies

Diese Dokumentation gehört zu einem Produkt, das früher unter dem Markennamen Hewlett-Packard ausgeliefert wurde. Der Markenname lautet in der Zwischenzeit Agilent Technologies. Die Funktionalität der beiden Produkte ist identisch, nur der Name hat sich geändert. Im Dokument wird zum Teil immer noch auf Hewlett-Packard verwiesen. An anderer Stelle wurde die Marke in Agilent Technologies umbenannt.

Hewlett-Packard e la transizione ad Agilent Technologies

La presente documentazione è fornita a supporto di un prodotto che in precedenza veniva commercializzato con il marchio Hewlett-Packard. Tale marchio è stato traformato in Agilent Technologies. I due prodotti sono identici dal punto di vista funzionale; il cambiamento ha riguardato soltanto il nome della società. Nella documentazione sono ancora presenti riferimenti ai prodotti Hewlett-Packard, alcuni dei quali tuttavia sono passati sotto il marchio Agilent Technologies.

Transición de Hewlett-Packard a Agilent Technologies

Esta documentación proporciona información técnica sobre un producto que anteriormente se distribuía bajo el nombre de marca de la compañía Hewlett-Packard. Dicho nombre de marca ha cambiado ahora a Agilent Technologies. Los dos productos son funcionalmente idénticos, sólo ha cambiado nuestro nombre. Este documento aún incluye referencias a productos de Hewlett-Packard, algunos de los cuales han pasado a Agilent Technologies.

Изменение торговой марки Hewlett-Packard на Agilent Technologies

Эта документация относится к продукту, который ранее поставлялся под торговой маркой Hewlett–Packard. Теперь торговая марка изменена на Agilent Technologies, при этом функциональные возможности продукта не изменились. В документе могут встречаться ссылки на продукты Hewlett-Packard, однако некоторые из них теперь являются продуктами Agilent Technologies.

Hewlett-Packard가 Agilent Technologies로 변경되었습니다.

본 설명서의 내용은 Hewlett-Packard 회사 이름으로 출시된 기존의 제품에도 적용됩니다. 상표명이 Agilent Technologies로 변경되었습니다. 제품명만 변경된 것일뿐 기능적인 면에서는 이전과 동일합니다. 설명서에는 Hewlett-Packard 제품에 적용되는 참조사항이 포함되어 있으며, 일부 제품명은 Agilent Technologies로 변경되어 있습니다.

### Hewlett-PackardからAgilent Technologiesへの移行

この文書は、以前にHewlett-Packardの商標名で出荷された製品をサポートするものです。 その商標名は現在、Agilent Technologiesに変更されています。2つの商標の製品は機能 的に同じですが、当社の商標のみが変更されました。この文書にはHewlett-Packard製品 に関する参照事項がまだ含まれていますが、その一部はAgilent Technologiesに移行され ています。

## 关于惠普公司更名为安捷伦科技公司的事宜

此文档支持先前以惠普公司 (Hewlett-Packard) 商标名称交付的产品。此商标名 称现已更名为安捷伦科技公司 (Agilent Technologies)。两个商标名称的产品在功 能上完全相同, 只是更改了名称。文档中仍然会提到惠普产品, 但其中一些产品 名称已改为安捷伦科技公司。

## 關於惠普公司更名爲安捷倫科技事宜

本資料支持先前以惠普公司 (Hewlett-Packard) 品牌交付的產品,而該品牌現已改 名為安捷倫科技 (Agilent Technologies)。兩個品牌的產品功能相同,僅名稱更換而 已。本資料仍含有惠普公司產品參數,但其中的一些產品名稱已改爲安捷倫科技。

**Guía de Operación y Servicio Sensores de Potencia HP E4412A y HP E4413A**

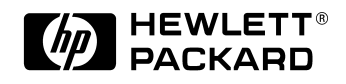

**Nº de parte de HP E4412-90009**

**Impreso en EE.UU. Fecha de impresión: julio de 1998**

©Copyright Hewlett-Packard Company 1998.

## **Aviso Legal**

### Aviso Legal

La información contenida en este documento está sujeta a cambios sin previo aviso. Hewlett-Packard no ofrece ningún tipo de garantía con respecto a este material, incluyendo, pero sin limitarse a ellas, las garantías implícitas de comerciabilidad e idoneidad para un fin determinado. Hewlett-Packard no asume responsabilidad alguna por los posibles errores contenidos en esta documentación, ni por los daños casuales o emergentes relacionados con el suministro, funcionamiento o uso de este material.

Información de Seguridad

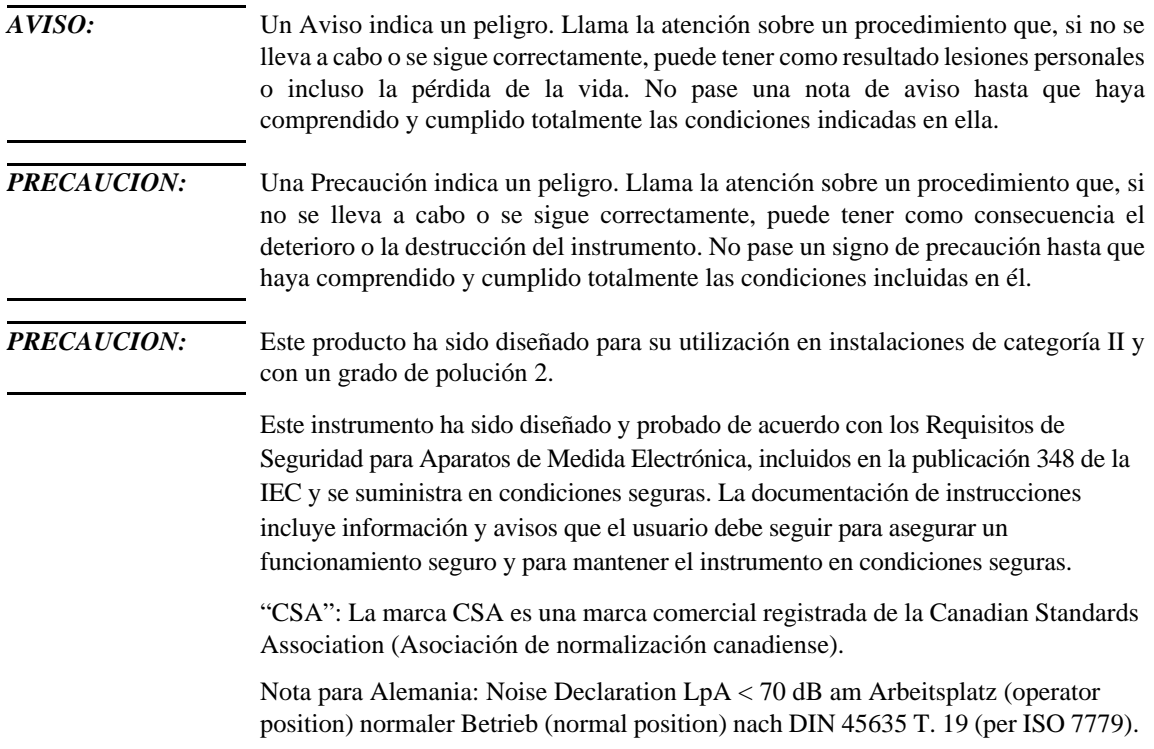

**Guía de Operación y Servicio**

Guía de Operación y Servicio

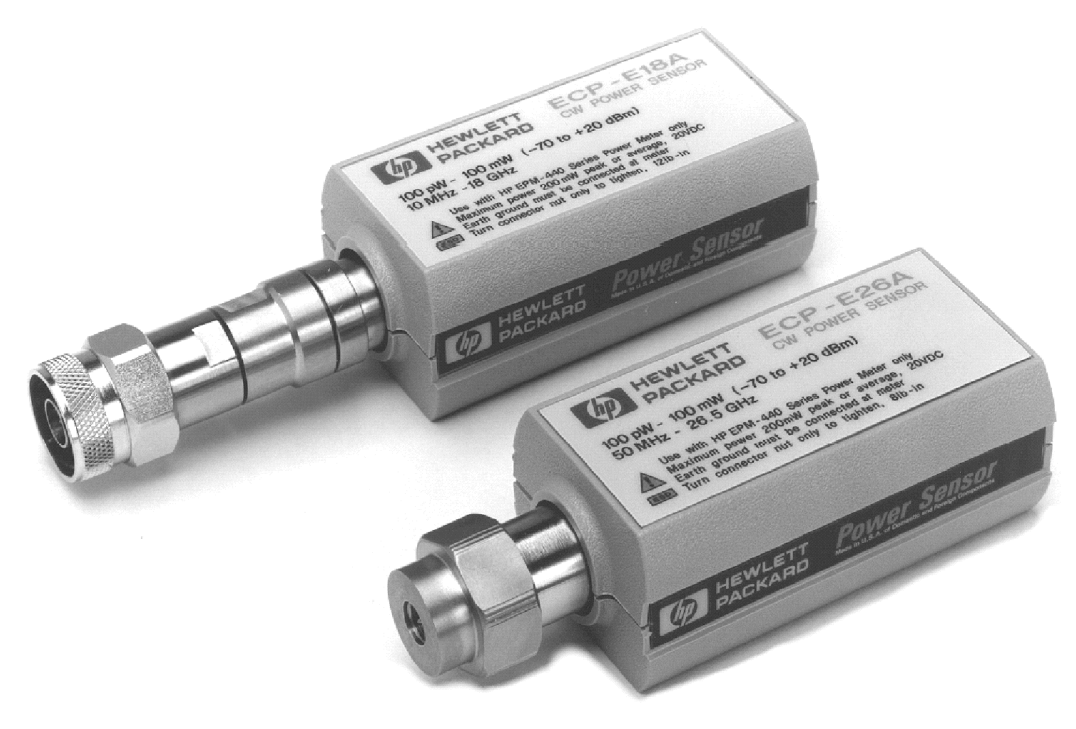

ss71a

**Figura 1 Sensores de potencia HP E4412A y HP E4413A (antiguamente HP ECP-E18A y HP ECP-E26A, respectivamente).**

# **Información general**

Esta guía de operación y servicio incluye información sobre la inspección inicial, funcionamiento, pruebas de rendimiento, resolución de problemas y reparación de los sensores de potencia HP E4412A y HP E4413A.

## **Garantía**

Los sensores de potencia están garantizados y certificados según se indica en la cubierta interna de este manual.

## **Instrumentos incluidos en el manual**

Estos instrumentos tienen un número de serie que consta de dos partes: el prefijo (dos letras y los cuatro primeros números), y el sufijo (los cuatro últimos números). Las dos letras identifican el país en el que se ha fabricado la unidad. Los cuatro números del prefijo son un código que identifica la fecha del último cambio de diseño importante incorporado al producto Hewlett-Packard. El sufijo de cuatro números es una secuencia de números que, unidos al prefijo, proporciona una identificación única para cada una de las unidades producidas. El contenido de este manual se refiere directamente a todos los números de serie, a no ser que se indique lo contrario.

Guía de Operación y Servicio **Información general**

## **Descripción**

Los sensores de potencia HP E4412A y HP E4413A son sensores de potencia de diodos. Están pensados para la medición de los niveles de potencia de las microondas CW (Onda continua - OC) en una amplia gama dinámica de −70 dBm a +20 dBm (100 pW a 100 mW). El HP E4412A mide a frecuencias que van de 10 MHz a 18,0 GHz. El HP E4413A mide a frecuencias que van de 50 MHz a 26,5 GHz. Se trata de sensores de potencia de gran velocidad y no incorporan los promedios limitados de ancho de banda que se utilizan en los sensores de potencia normales. Las señales con modulación de amplitud digital, por pulsos o cualquier otra forma, pueden introducir errores de medida. Las señales de tono múltiple (que incluyen componentes de frecuencia múltiple) o las señales con contenido armónico importante (> −45 dBc) pueden introducir errores de medida en niveles altos de potencia. (Las especificaciones de los sensores de potencia se encuentran en la Tabla 1).

Estos sensores de potencia miden la potencia CW, que se muestra en un medidor de potencia en unidades de medida logarítmicas (dBm o dB) o lineales (Watios o %). El HP E4413A se suministra con un adaptador a Tipo N de 3,5 mm, número de parte HP 08485-60005.

*NOTA:* Los sensores de potencia HP E4412A y HP E4413A son SOLAMENTE compatibles con los medidores de potencia HP Serie E44XX más actuales. NO son compatibles con los medidores de potencia más antiguos HP Serie 430, HP E1416A o HP 70100A.

*PRECAUCION:* Los sensores de potencia HP E4412A y HP E4413A son extremadamente sensibles a la electricidad estática. No abra el sensor de potencia a no ser que la estación de trabajo en la que está operando con él esté libre de electricidad estática.

## **Especificaciones**

Las especificaciones enumeradas en la Tabla 1 son los estándares o límites de rendimiento que pueden utilizarse para probar el sensor de potencia. Estas especificaciones SOLO son válidas después de calibrar adecuadamente el sensor de potencia. Consulte el *Procedimiento de Calibración Usando los Sensores de Potencia HP de la Serie E* en la *Guía del Usuario del Medidor de potencia HP E4418A o HP E4419A.*

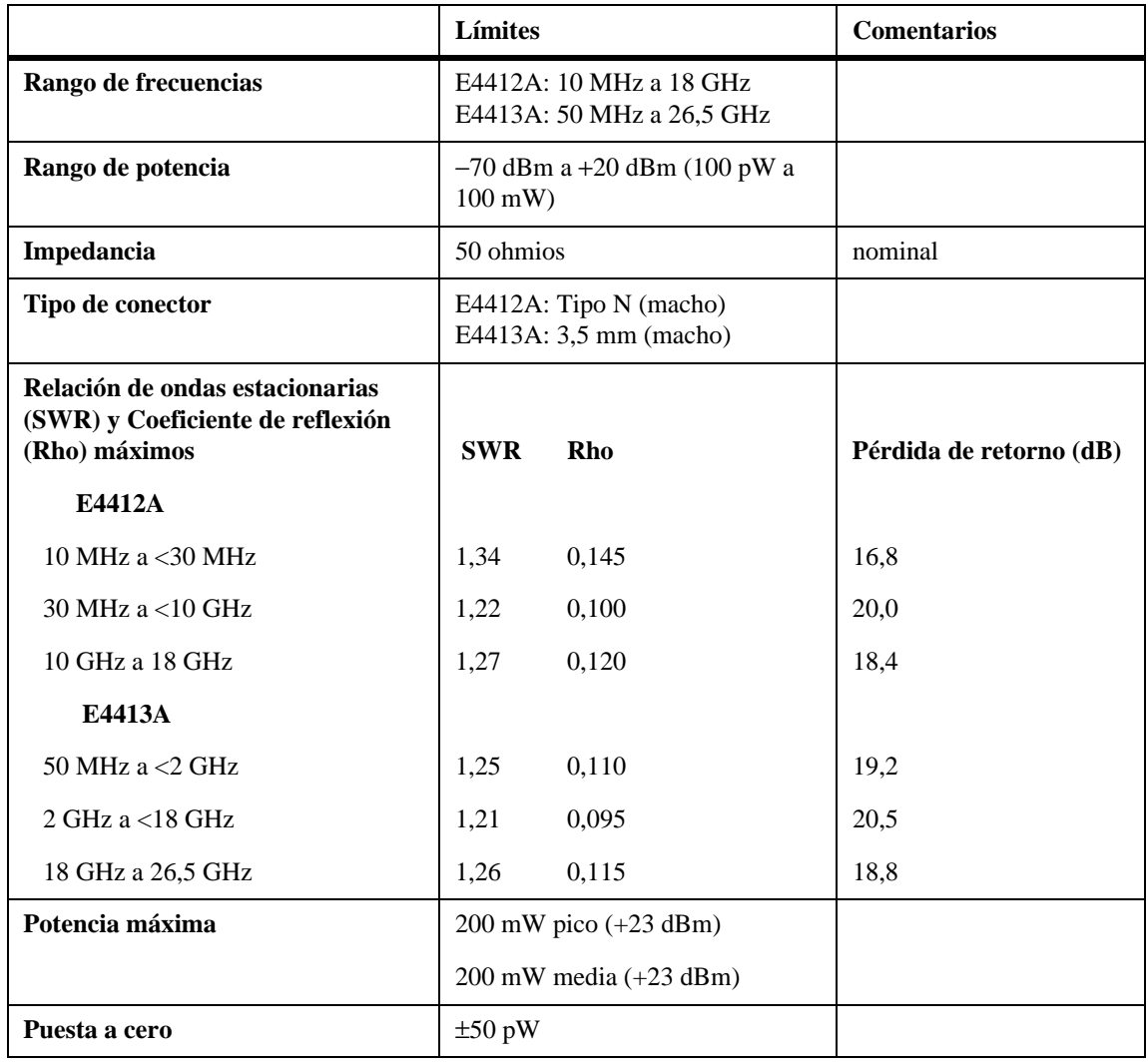

## **Tabla 1 Especificaciones de HP E4412A y HP E4413A**

# Guía de Operación y Servicio **Información general**

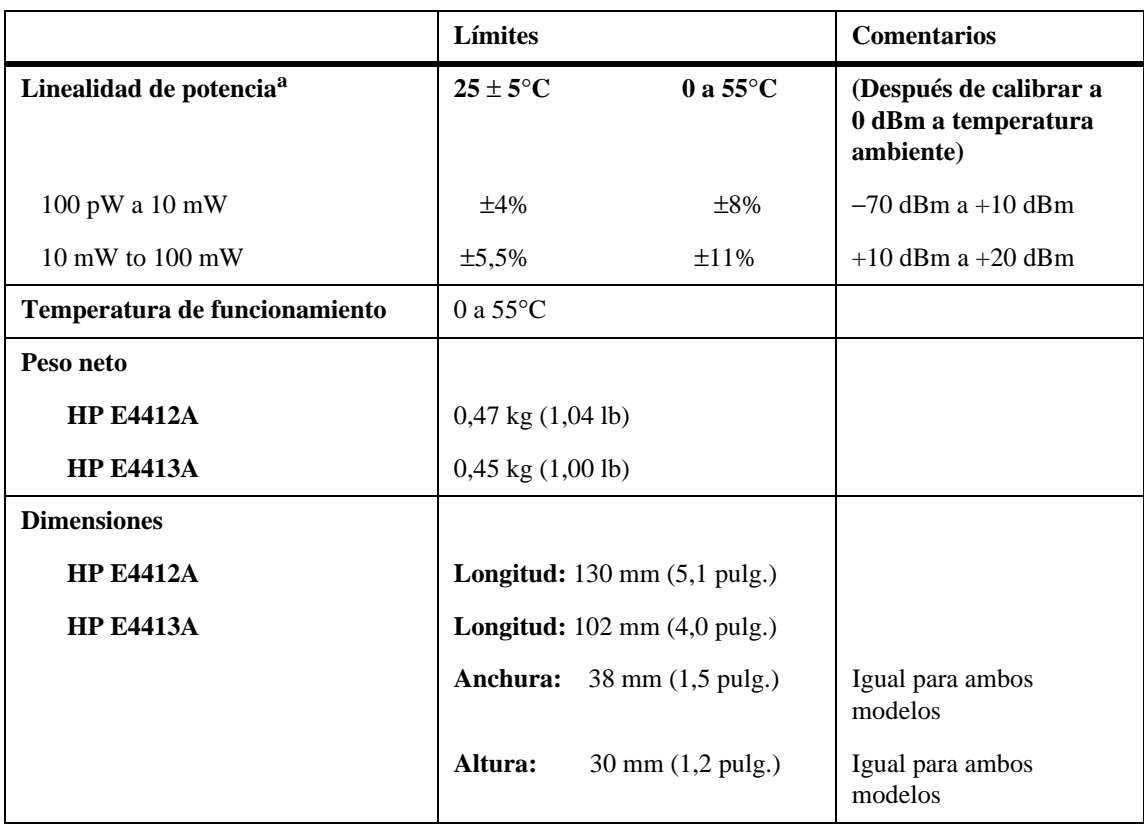

## **Tabla 1 Especificaciones de HP E4412A y HP E4413A**

a. Los límites están en porcentaje de potencia en vatios. Vea la Figura 2 para la medida de potencia relativa.

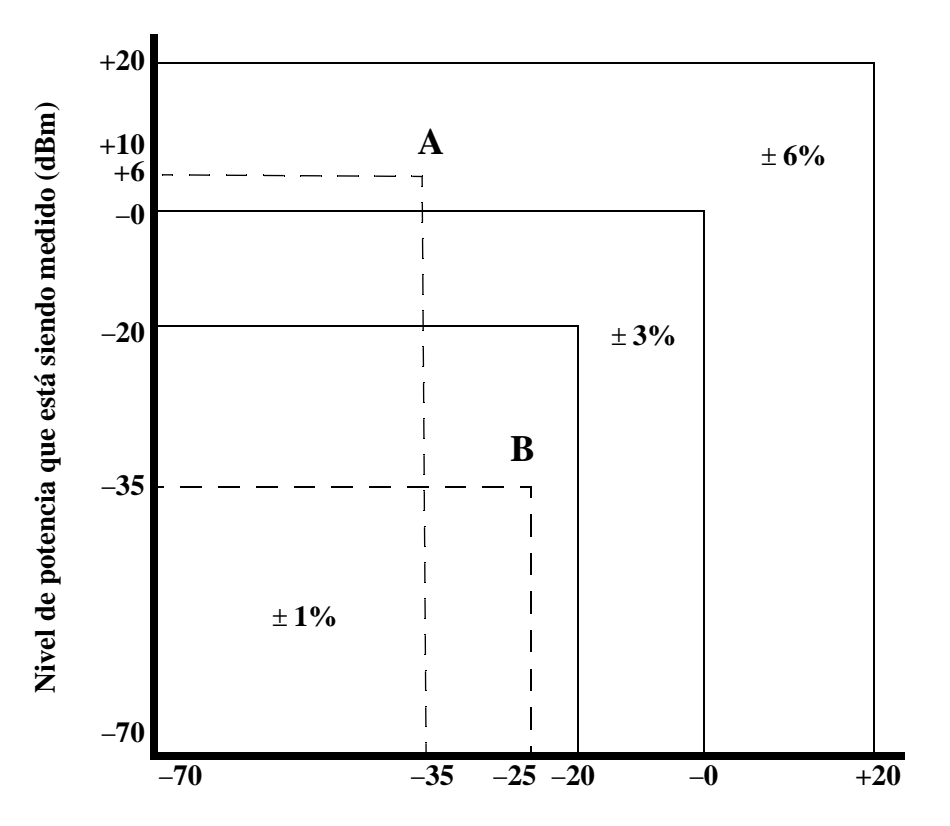

**Nivel de potencia utilizado como referencia (dBm)**

### **Figura 2 Linealidad de medida de potencia en modo Relativo con Medidor de potencia/Sensor a 25**° **C (típico).**

El gráfico de la Figura 2 muestra la incertidumbre típica al realizar una medida de potencia relativa con el medidor de potencia HP serie E44XX en el modo Rel (relativo). En una medida relativa, se comparan dos niveles de potencia utilizando un sensor único. La incertidumbre típica se puede encontrar trazando una línea vertical desde el nivel de potencia utilizada como referencia y una línea horizontal desde la potencia que está siendo medida. La zona en que se cruzan estas dos líneas muestra la incertidumbre típica. Esta asume que la potencia de referencia y la potencia medida están en la misma frecuencia y no toma en consideración los errores producidos

por la puesta a cero, la deriva respecto de cero y el ruido. También asume que no existen cambios en la desigualdad cuando mide el "Nivel de potencia utilizado como referencia" y el "Nivel de la potencia que está siendo medido". Este gráfico muestra que la precisión óptima en la medida de potencia relativa se obtiene cuando los niveles de potencia de referencia y medidos son iguales o inferiores a −20 dBm. La elección cuidada de los niveles de potencia puede determinar una mejora en cuanto a la precisión de la medición. El ejemplo A muestra una ganancia relativa (medida del amplificador) y el ejemplo B muestra una pérdida relativa (medida de pérdida de inserción).

EJEMPLO A (Medida de ganancia de amplificador):

Potencia de entrada (referencia) = −35 dBm; potencia medida = +6 dBm, por lo tanto, la ganancia relativa es +41 dB. El gráfico indica un error típico de ±6%, que corresponde a +0,25 dB/ −0,27 dB de incertidumbre en la medida de ganancia.

EJEMPLO B (Medida de pérdida de inserción):

Potencia de referencia = −25 dBm; potencia medida = −35 dBm, para el caso de una pérdida de inserción de 10 dB. El gráfico indica un error típico de  $\pm 1\%$ , correspondiente a  $\pm 0.04$  dB de incertidumbre en la medida.

## **Factor de calibración (FC) y Coeficiente de reflexión (Rho)**

Los datos del factor de calibración y del coeficiente de reflexión se proporcionan en incrementos de 1 GHz en una hoja de datos que se incluye con el sensor de potencia. Estos datos son únicos para cada sensor. Si tiene más de un sensor, iguale el número de serie de la hoja de datos con el número de serie del sensor de potencia que esté utilizando. El FC corrige la respuesta de frecuencia del sensor. El medidor de potencia lee automáticamente los datos de FC almacenados en el sensor y los utiliza para realizar las correcciones.

El coeficiente de reflexión (Rho o ρ) se relaciona con SWR de acuerdo con la siguiente fórmula:

SWR =  $(1+ρ)/(1-ρ)$ 

Las incertidumbres máximas de los datos de FC se enumeran en la Tabla 2 para el sensor de potencia HP E4412A y en la Tabla 3 para el sensor de potencia HP E4413A. El análisis de la incertidumbre para la calibración de los sensores se ha realizado de acuerdo con la Guía ISO/TAG4. Los datos de incertidumbre presentados en el certificado de calibración corresponden a una incertidumbre ampliada con un nivel de confianza del 95% y un factor de cobertura de 2.

Además, en frecuencias que no sean la frecuencia de referencia, para las medidas superiores a 0 dBm se incluye un 0,5%/dB de incertidumbre en el factor de calibración de alta potencia.

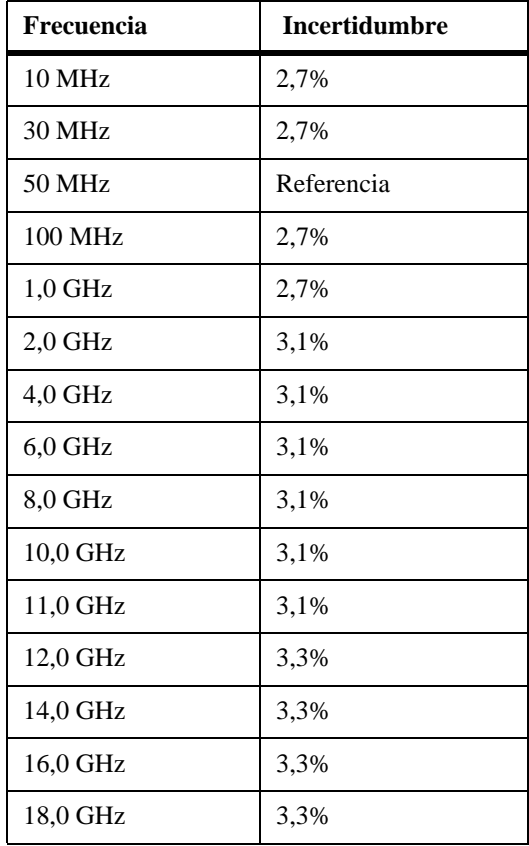

## **Tabla 2 HP E4412A: Incertidumbre del factor de calibración a 1mW (0 dBm)**

Guía de Operación y Servicio **Información general**

## **Tabla 3 HP E4413A: Incertidumbre del factor de calibración a 1mW (0 dBm)**

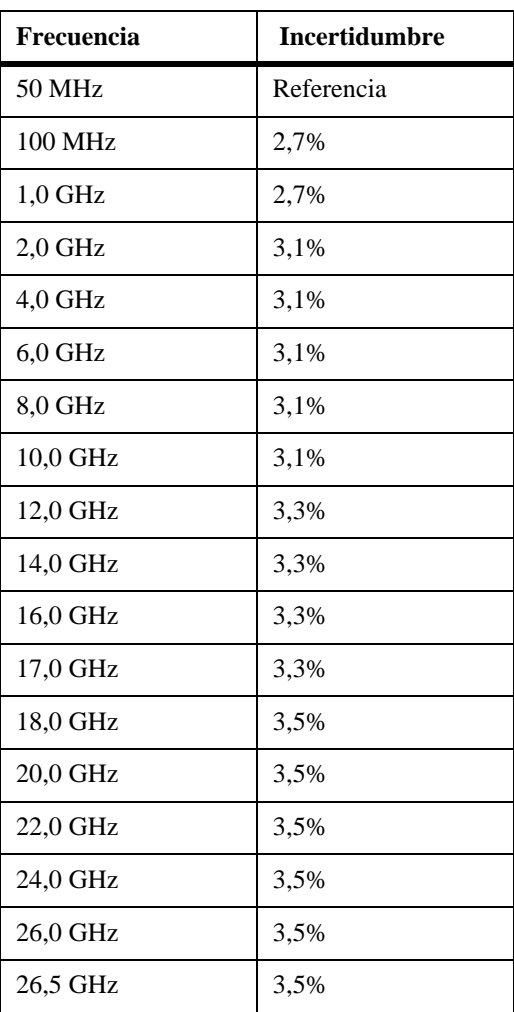

# **Instalación**

## **Inspección inicial**

Examine el paquete de envío para ver si se han producido daños. Si el paquete o el material de embalaje están dañados, deben guardarse hasta que el contenido del envío se haya comprobado mecánica y eléctricamente. Si existen daños mecánicos o si el instrumento no pasa las pruebas de rendimiento, notifíquelo a la oficina de Hewlett-Packard más cercana. Guarde el material recibido dañado (si existe) para que sea inspeccionado por la compañía de transporte y por un representante de Hewlett-Packard.

## **Interconexiones**

Conecte un extremo del cable del sensor HP 11730A al sensor de potencia HP E4412A o HP E4413A y conecte el otro extremo del cable a la entrada de canal del medidor de potencia. Antes de realizar una medida, espere unos segundos para que el medidor de potencia cargue la tabla de calibración del sensor de potencia.

Conector de medida (conecta a DUT)

HP E4412A: Tipo N (macho)

HP E4413A: 3,5 mm (macho)

Debe utilizarse una llave de apriete para apretar estos conectores. Utilice una llave abierta de 3/4 de pulgada y apriete a 12 pulg-lb (135 Ncm) para el conector Tipo N. Utilice una llave abierta de 20 mm y apriete a 8 pulg-lb (90 Ncm) para el conector de 3,5 mm.

Guía de Operación y Servicio **Información general**

## **Almacenamiento y envío**

#### **Entorno**

Los instrumentos deben almacenarse en un entorno limpio y seco. Las siguientes limitaciones deben aplicarse tanto al almacenamiento como al envío:

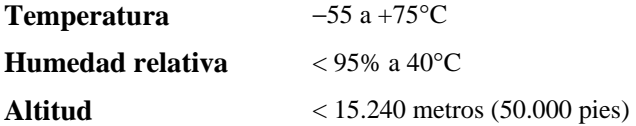

### **Embalaje original**

En las oficinas de Hewlet-Packard pueden obtenerse paquetes y materiales idénticos a los que se utilizan para embalar en fábrica. Si se devuelve el instrumento a Hewlett-Packard para su reparación, adjunte una etiqueta indicando el tipo de servicio que se necesita, la dirección para la devolución, número de modelo y número de serie. Además, identifique el paquete como FRAGIL para asegurar una manipulación cuidadosa. En cualquier comunicación, identifique el instrumento por el número de modelo y número de serie.

# **Funcionamiento**

## **Condiciones ambientales**

Las condiciones ambientales para el sensor de potencia deben estar dentro de los límites siguientes:

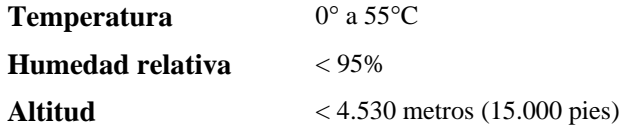

## **Precauciones de funcionamiento**

*ADVERTENCIA:* ANTES DE CONECTAR EL SENSOR DE POTENCIA A OTROS INSTRUMENTOS, asegúrese de que todos los instrumentos están conectados a la toma de tierra protectora (masa). Cualquier interrupción de la conexión a tierra protectora puede provocar una descarga eléctrica que puede tener como resultado daños personales y averiar el sensor de potencia.

> Si se superan los siguientes niveles de potencia y energía, puede dañarse el sistema de medidor de potencia.

- **a** Potencia media máxima: 200 mW (+23 dBm)
- **b** Potencia pico máxima: 200 mW (+23 dBm)

Para evitar dañar los conectores, la torsión máxima en el conector no debe superar las 12 pulg-lb (135 Ncm) para el conector Tipo N o las 8 pulg-lb (90 Ncm) para el conector de 3,5 mm.

Conecte el sensor de potencia girando solamente la parte hexagonal de la tuerca del conector. Se pueden provocar daños si se aplica la fuerza de torsión sobre el cuerpo del sensor de potencia.

El aislante plástico del conector se deteriora cuando se pone en contacto con acetona, tricloroetileno, tetracloruro carbónico, benceno, etc. Consulte la Nota de aplicación 326 de HP, Principals of Microwave Connector Care, (5954-1566) o Microwave Connector Care (08510-90064) para ver los métodos de limpieza adecuados.

Guía de Operación y Servicio **Funcionamiento**

## **Calibraciones del medidor de potencia**

Siga los procedimientos de calibración que se facilitan en el manual del medidor de potencia.

## **Instrucciones de funcionamiento**

Los sensores de potencia HP E4412A y HP E4413A son compatibles SOLA-MENTE con los medidores de potencia HP serie E44XX más actuales. NO son compatibles con los anteriores medidores de potencia HP serie 430, HP E1416A o HP 70100A. Para utilizar el sensor de potencia, consulte las instrucciones de funcionamiento en la *Guía del Usuario del Medidor de potencia HP serie E44XX.*

# **Prueba de funcionamiento**

## **Prueba de funcionamiento de Relación de ondas estacionarias (ROE) y Coeficiente de reflexión (Rho)**

Este apartado no establece procedimientos de prueba de ROE predefinidos, ya que existen varios métodos de prueba y diferentes equipos disponibles para probar la ROE y el coeficiente de reflexión. Por lo tanto, al realizar las mediciones, debe tenerse en cuenta la precisión real del equipo de pruebas con respecto a las especificaciones del instrumento para determinar una condición de superación o fallo de la prueba. Cuando se pruebe el HP E4412A el sistema de prueba que se utilice no debe superar las incertidumbres Rho del sistema que se muestran en la Tabla 4, o en la Tabla 5, cuando se pruebe el HP E4413A.

**Tabla 4 Sensor de potencia ROE y Coeficiente de reflexión para el HP E4412A**

| Frecuencia      | <b>Incertidumbre</b><br>Rho del sistema | Medida<br>real | Rho<br>máximo |
|-----------------|-----------------------------------------|----------------|---------------|
| 10 MHz a 30 MHz | $\pm 0.010$                             |                | 0,145         |
| 30 MHz a 10 GHz | $\pm 0.010$                             |                | 0,100         |
| 10 GHz a 18 GHz | $\pm 0.010$                             |                | 0,120         |

**Tabla 5 Sensor de potencia ROE y Coeficiente de reflexión para el HP E4413A**

| <b>Frecuencia</b> | <b>Incertidumbre</b><br>Rho del sistema | Medida<br>real | Rho<br>máximo |
|-------------------|-----------------------------------------|----------------|---------------|
| 50 MHz a 2 GHz    | $\pm 0.010$                             |                | 0,110         |
| 2 GHz a 18 GHz    | $\pm 0.010$                             |                | 0,095         |
| 18 GHz a 26.5 GHz | $\pm 0.015$                             |                | 0,115         |

# **Piezas de repuesto**

La Tabla 6 es una lista de las piezas de repuesto. La Figura 3 es un diagrama detallado de las piezas (DDP) que identifica todas las piezas de repuesto. Para realizar el pedido de una pieza, mencione el número de parte Hewlett-Packard, especifique la cantidad que necesita y remita su pedido a la oficina de Hewlett-Packard más cercana.

*NOTA:* Dentro de EE.UU. es mejor realizar el pedido directamente al HP Parts Center (Centro de Repuestos HP) en Roseville, California. Solicite en su oficina de HP más cercana la información y los formularios para el "Direct Mail Order System"(Sistema de pedido directo por correo). La oficina de HP más cercana puede también facilitar los números de teléfono sin cargo para pedir piezas y accesorios.

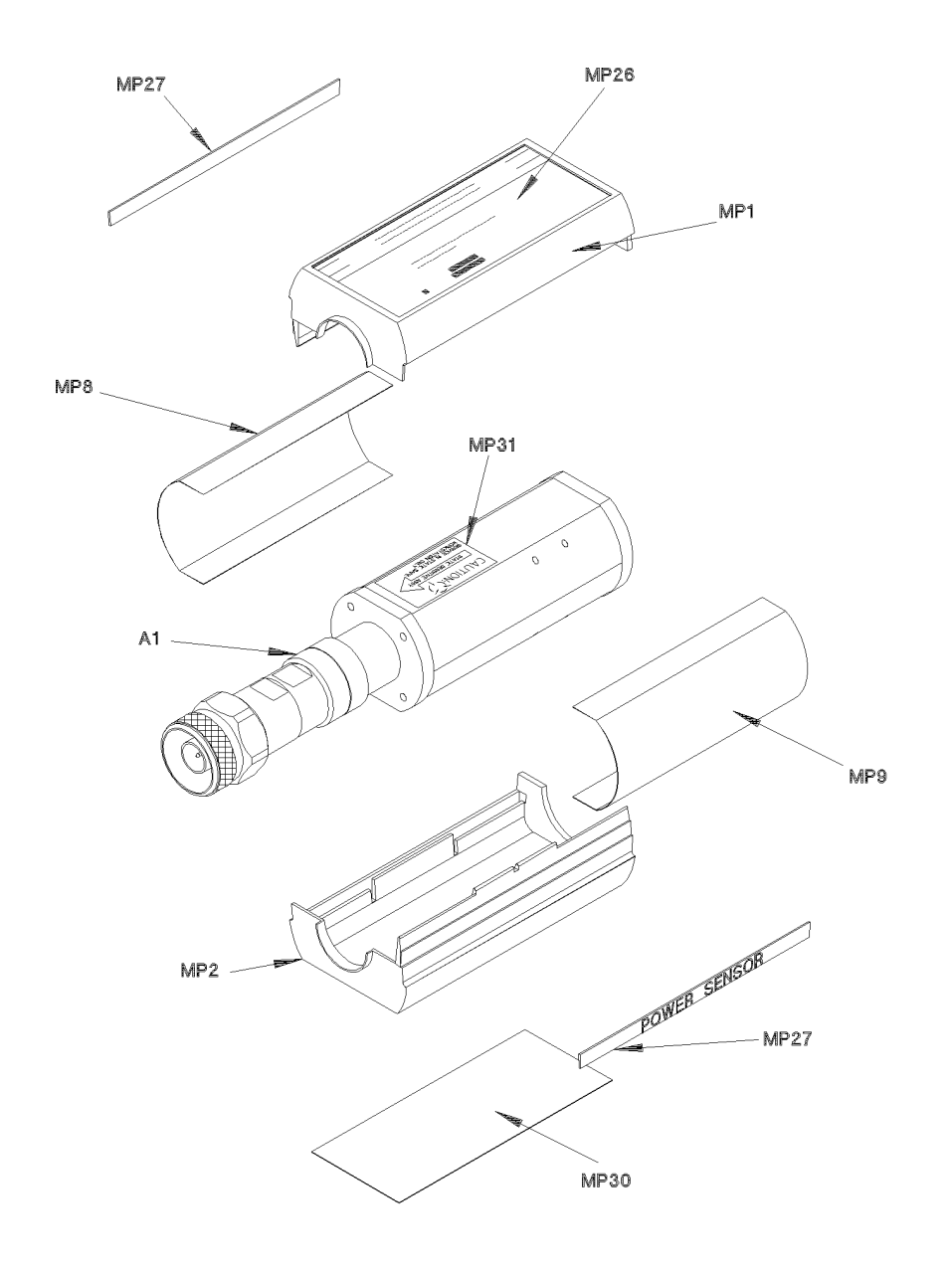

 $ss72a$ 

**Figura 3 Diagrama detallado de las piezas.** 

Guía de Operación y Servicio **Piezas de repuesto**

## **Tabla 6 Piezas de repuesto**

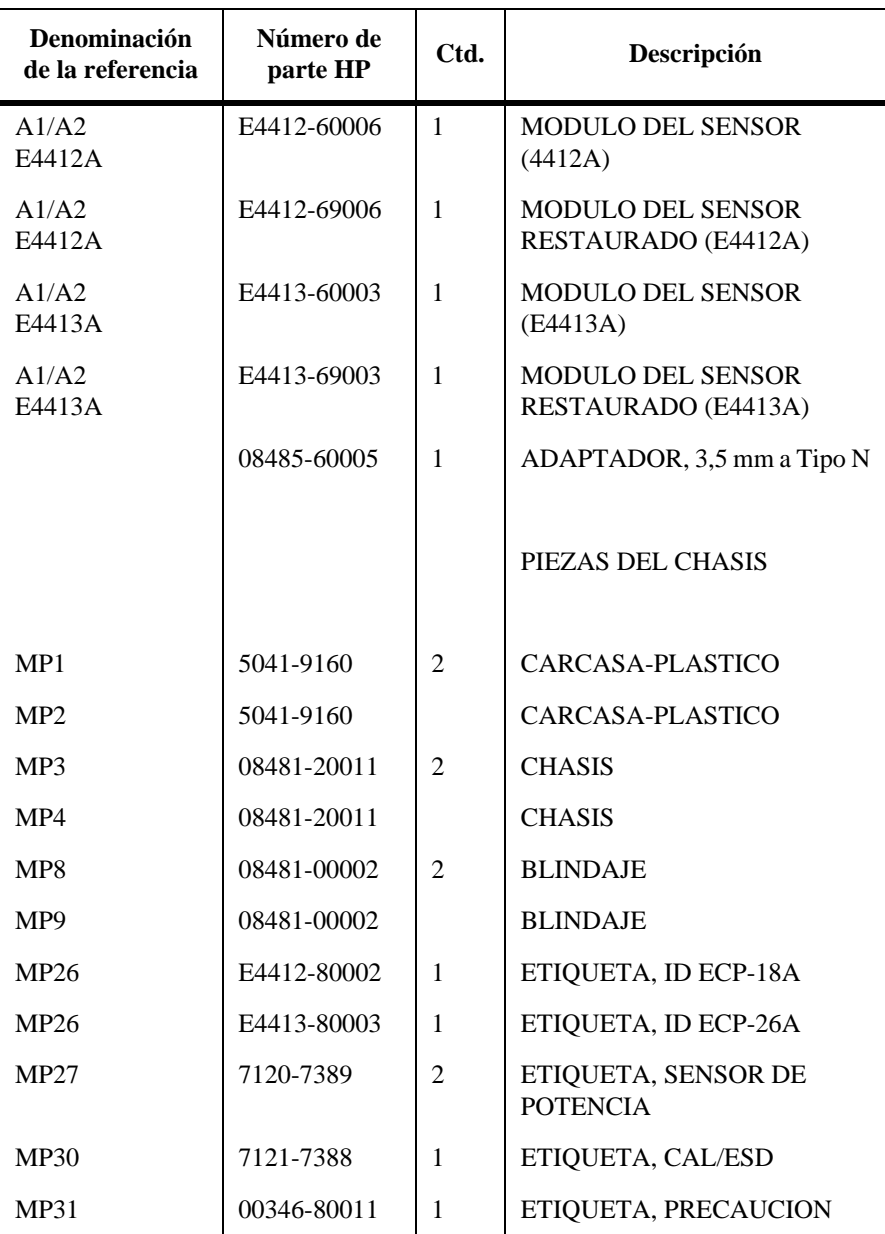

# **Servicio**

Las instrucciones de servicio consisten en principios de funcionamiento, resolución de problemas y reparaciones.

# **Principios de funcionamiento**

El conjunto de unión A1 proporciona una carga de 50 ohmios a la señal RF aplicada al sensor de potencia. Un conjunto de diodos en la unión rectifica la RF aplicada para producir una tensión cc que varía con la potencia RF en la carga de 50 ohmios. De esta manera, la tensión varía según la potencia RF disipada en la carga. Con la máxima potencia RF especificada (100 mW), la tensión cc es de aproximadamente 1V.

Debe ampliarse el bajo nivel de tensión cc proveniente del conjunto de unión antes de poder transferirlo en cables estándar al medidor de potencia. La amplificación la facilita un conjunto de amplificador de entrada que consta de un interruptor periódico (mediante muestreo) y un amplificador de entrada. El circuito del interruptor periódico convierte la tensión cc en una tensión ca. Para, ello, utiliza dos transistores de efecto de campo (TEF), A2Q1 y A2Q2, controlados por una onda cuadrada de 440 Hz generada por el medidor de potencia. La amplitud de la salida de muestreo (fuga de A2Q1, fuente de A2Q2) es una onda cuadrada de 440 Hz que varía según la entrada de potencia RF. La salida ca de 440 Hz se aplica al amplificador de entrada A2Q3 que proporciona la entrada a la primera fase de amplificador en el medidor de potencia.

El medidor de potencia HP serie E44XX detecta automáticamente cuando está conectado un sensor de potencia HP serie E44XX y carga los datos de corrección desde el EEPROM del sensor. Esto configura el medidor de potencia para funcionar por encima del rango de potencia de +20 dBm a −70 dBm con los datos de corrección aplicados únicos para este sensor e particular.

Guía de Operación y Servicio **Servicio**

## **Resolución de problemas**

La información sobre resolución de problemas está pensada para aislar en primer lugar el sensor de potencia, el cable o el medidor de potencia como componente defectuoso. Una vez que esté aislado el sensor de potencia, debe utilizarse un "Módulo de sensor restaurado". Ver la Tabla 6.

Si se indica el mensaje de error 241 o 310 en el medidor de potencia, puede que se trate de un fallo del sensor de potencia. Si no se muestra ningún mensaje de error, intente sustituir el cable que va del medidor de potencia al sensor de potencia. Si el problema continúa, intente utilizar un sensor de potencia diferente para determinar si el problema está en el medidor de potencia o en el sensor de potencia.

*PRECAUCION:* Las descargas electroestáticas pueden hacer que el sensor de potencia no funcione. Bajo ninguna circunstancia abra el sensor de potencia excepto si se está trabajando con él en un entorno libre de electricidad estática.

## **Reparación de un sensor defectuoso**

No existen piezas reparables dentro de los sensores HP serie E44XX. Si el sensor es defectuoso, sustituya todo el "módulo" por el "Módulo de sensor restaurado" adecuado. Ver la Tabla 6.

## **Limpieza**

### **Soluciones de limpieza**

Teniendo en cuenta su naturaleza inflamable, puede utilizarse una solución de alcohol isopropílico o etílico para limpiar el conector.

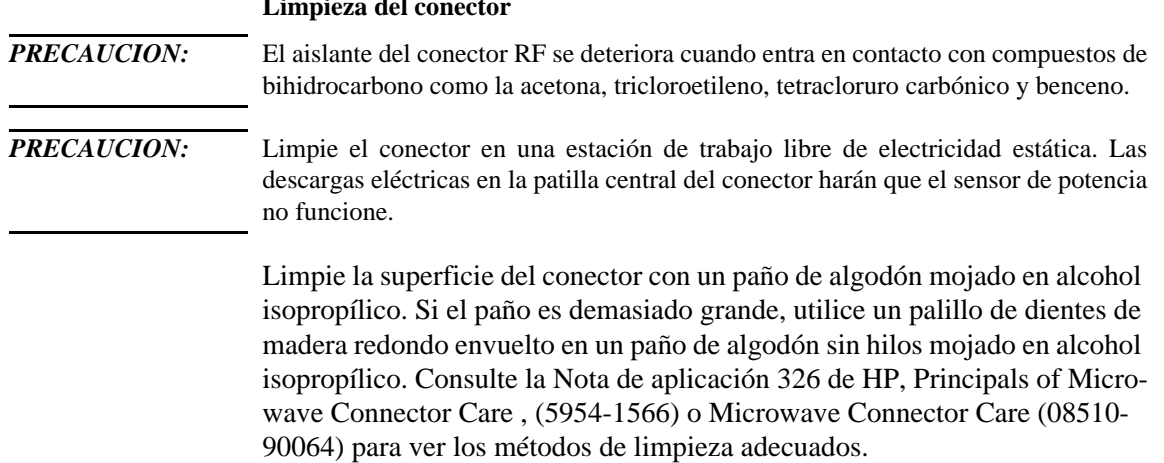

# **Limpieza del conector**

# Guía de Operación y Servicio **Servicio**

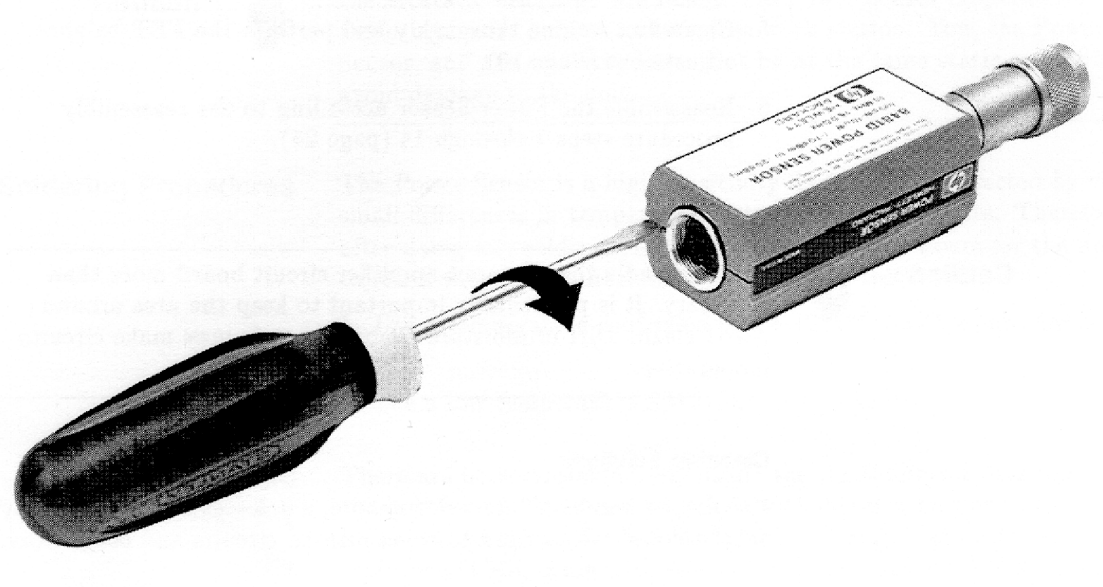

ss75a

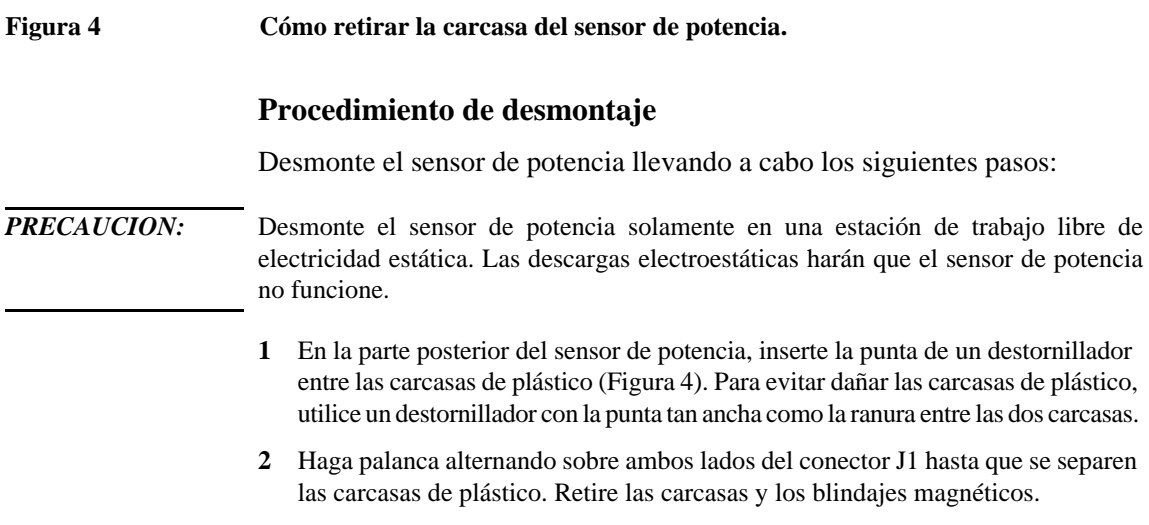

# **Procedimiento de montaje**

**1** Vuelva a colocar los blindajes magnéticos y las carcasas de plástico como se muestra en la Figura 3. Encaje las carcasas de plástico entre sí.

## **Oficinas de ventas y servicios**

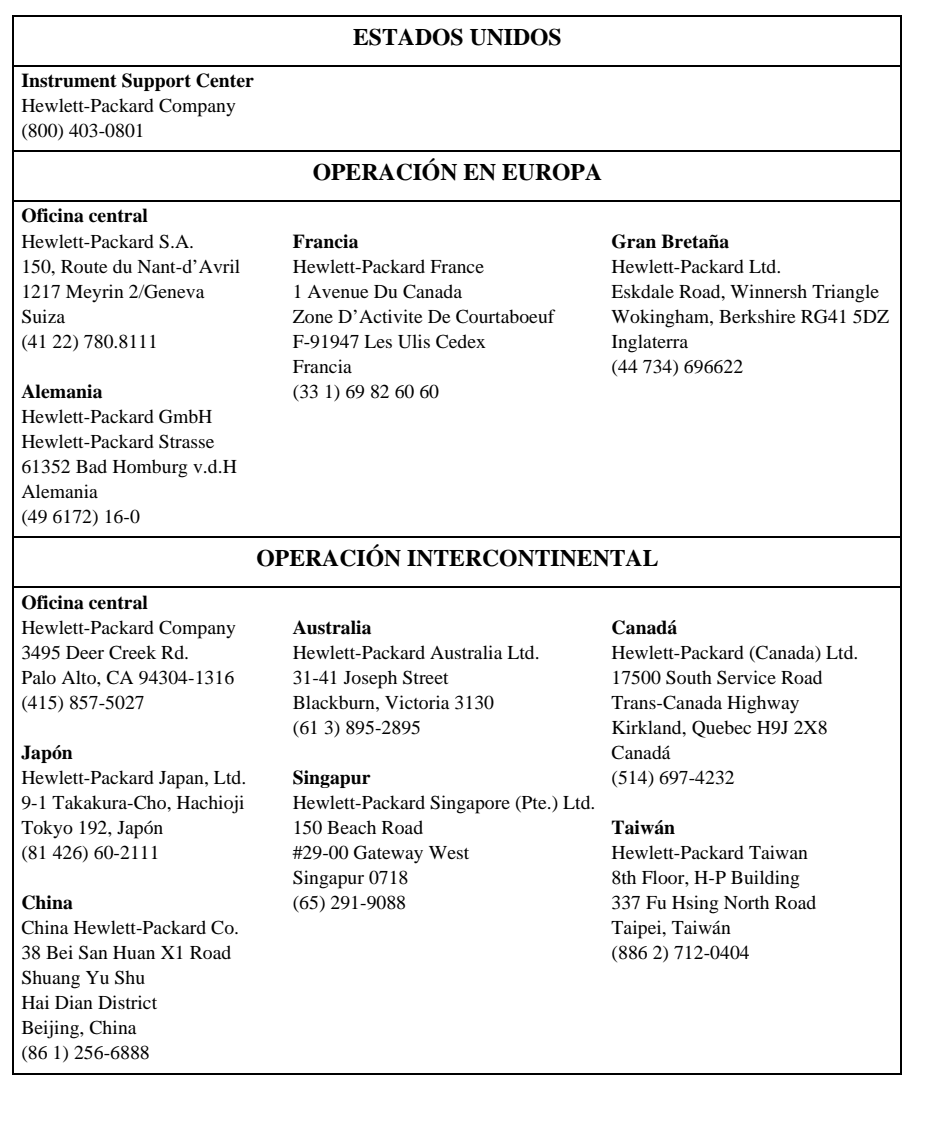

Guía de Operación y Servicio **Servicio**